## A09: Accelerating API management with API Connect and z/OS Connect

Kyle Charlet
Distinguished Engineer
z Systems Architect

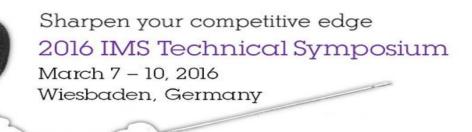

www.ims-symposium.com

# Unleash enterprise investments to disrupt competitors

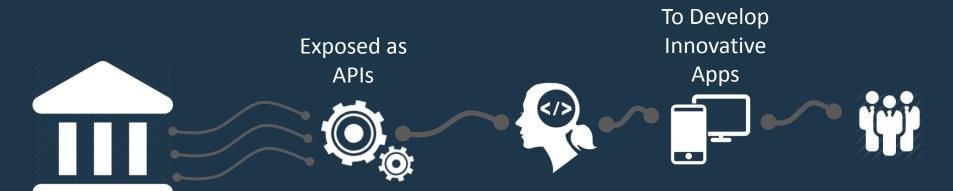

Existing
Enterprise IT
Investments

Self Service Consumed by Developers Delivering
Differentiated
Customer
Experiences

## An API strategy to...

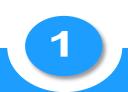

Speed application development

and ongoing application evolution via a self service library of reusable APIs

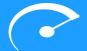

2

Securely expose system of record

apps and data to Mobile, IoT, & hybrid cloud apps

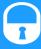

3

Publish APIs publicly to expand brand reach

tap into broad developer ecosystem and drive innovation

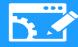

4

Enable new business

channels by monetizing existing data & algorithms

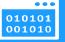

### Or put another way, get from...

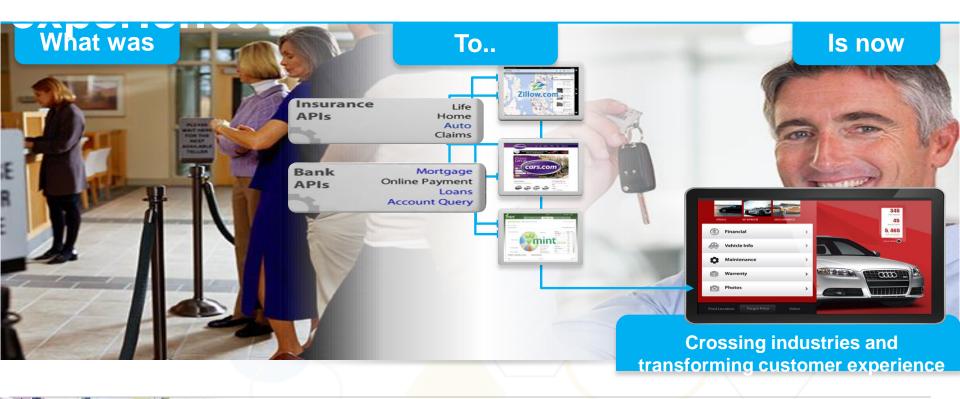

## Manage

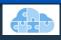

/apimanagement

- API Discovery
- API Policy Management
- Publish to Developer Portal
- Self-service Developer Portal
- Subscription Management
- Social Collaboration
- Community Management
- API Monitoring & Analytics
- Lifecycle Mgmt & Governance

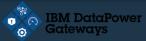

API Policy Enforcement

Secure

- Security & Control
- Connectivity & Scale
- Traffic control & mediation
- Workload optimization
- Monitoring/Analytics Collection

## Before You Manage & Secure, You Need to Create &

### What Happening:

- API1 & API2 created to expose services from System of Record App Blue
- API3 created to expose service from ESB
- System of Engagement App Green created & running using new business logic & API1, API2, API3.
- New API4 created to expose service from App Green
- API policies managed against API1, API2, API3 & API4 to provide enterprise security

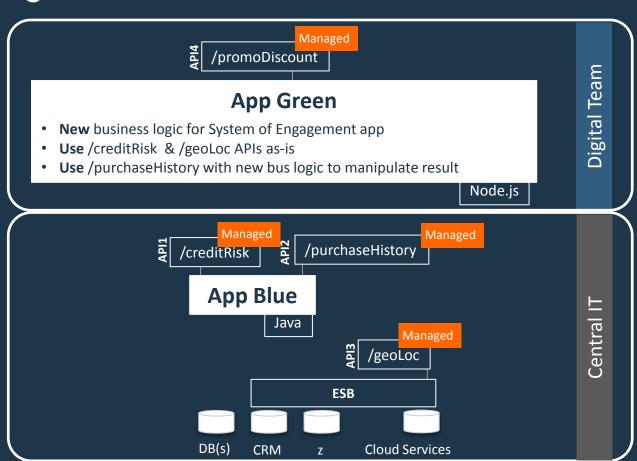

## Before You Manage & Secure, You Need to Create &

### What's Happening:

- API1 & API2 created to expose services from System of Record App Blue
- API3 created to expose service from ESB
- System of Engagement App Green created & running using new business logic & API1, API2, API3.
- New API4 created to expose service from App Green
- API policies managed against API1, API2, API3 & API4 to provide enterprise security

**Modern Digital Applications need to** 

- Create & Run new APIs to existing & new apps
- Create & Run microservice apps with new business logic
- **Manage API policies**
- Secure apps & back ends by enforcing API policies

## APIs as Applications

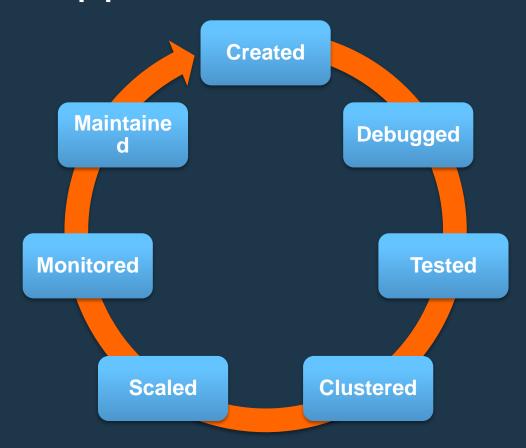

# API Connect: Simplified & Comprehensive API foundation to jumpstart your entry into the API Economy

Create

Run

Manage

Secure

Unified experience across API Lifecycle; not a collection of piece parts.

- Connect API to data sources
- Develop & Compose API
- Generate API consumer SDK

- Build, debug, deploy, Node.js microservice apps
- Build, debug, deploy
   Java microservice apps
- Node.js & Java common management & scaling
- Stage to cloud or onprem catalog

- API Discovery
- API Policy Management
- Publish to Developer Portal
- Self-service Developer Portal
- Subscription Management
- Social Collaboration
- Community Management
- API Monitoring & Analytics
- Lifecycle Mgmt & Governance

- API Policy Enforcement
- Security & Control
- Connectivity & Scale
- Traffic control & mediation
- Workload optimization
- Monitoring/Analytics Collection

### APIs and z survey results

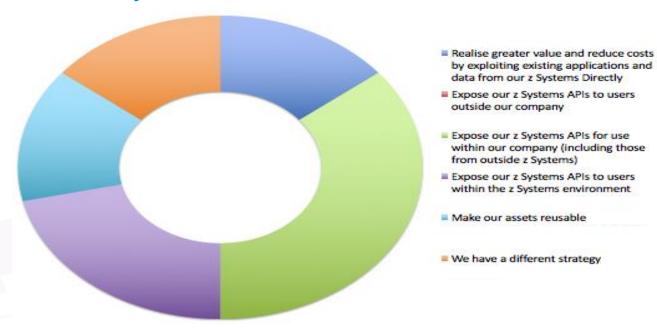

#### Observations

- The API economy must include z assets
- Both inner and outer APIs are essential

z/OS Connect provides optimized infrastructure to meet the demands of the

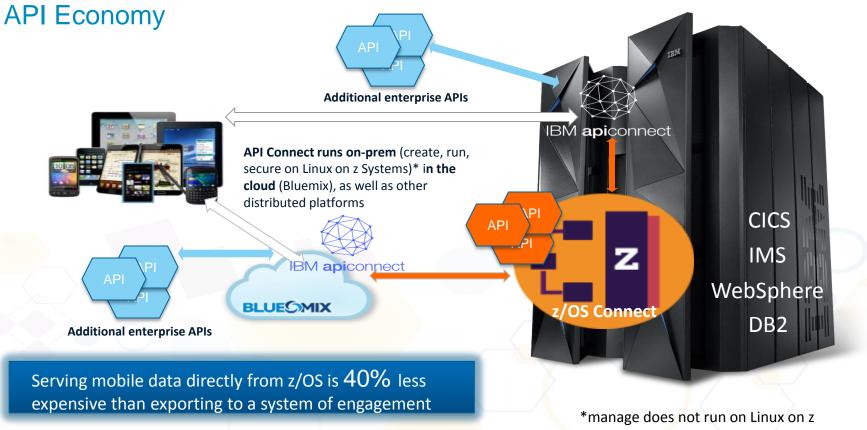

### z/OS Connect Enterprise Edition

- Delivers RESTful APIs as a discoverable, first-class resource with Swagger 2.0 descriptions
  - Ready for consumption by today's enterprise application developers and integration with API management solutions
- Comprehensive tooling that enables API developers to create RESTful APIs from z/OS-based assets
- Supports standard JSON message format
- Integrated with IBM API Management for enterpriseclass API management
  - Consumer registration, API security controls, version control and much more

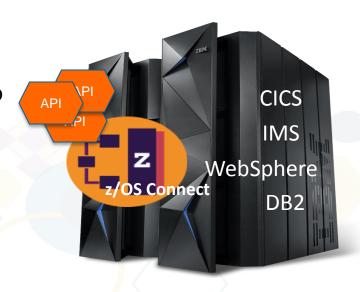

API Connect and z/OS Connect Enterprise Edition

- Create APIs and microservices that consume z Systems APIs
- Manage and secure z System APIs created by z/OS Connect
- Intend to support: connect to and discover z/OS Connect APIs and generate LoopBack models (1Q 2016)

- Comprehensive tooling that enables API developers to create RESTful APIs from z/OS-based assets
- Delivers APIs as a discoverable resource using the OpenAPI specification (formerly swagger)
  - Intend to support: push APIs directly to API Connect catalog (2Q 2016)

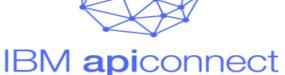

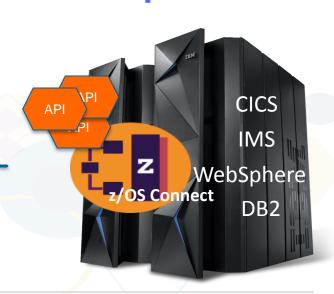

### IBM API Connect LoopBack Connector for z/OS Connect EE

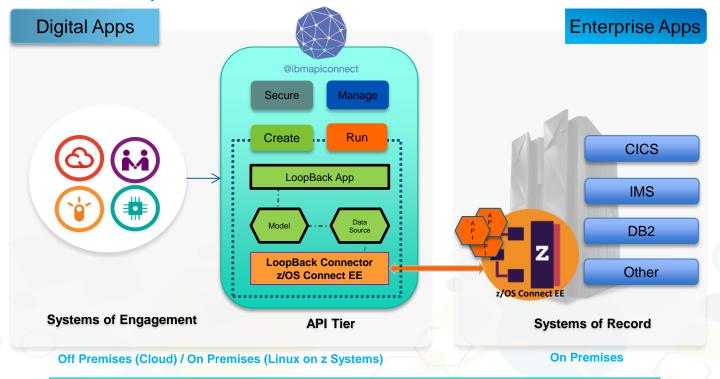

- · LoopBack Enterprise connector for accessing z/OS Connect Enterprise Edition services
- A CLI tool to generate models with auto discovery of z/OS Connect Enterprise Edition services

## Easier composition of Node.js apps consuming APIs from z/OS Connect EE

- A LoopBack model abstraction and associated API to work with in your Node.js application
  - Ease for developers already working with LoopBack framework to connect with z/OS Connect Enterprise Edition endpoint using generated Model APIs.
- Customize the Model by extending and creating relations with other user defined models
  - Ease of building real-world applications that often would require to work with multiple models and interact with multiple data sources
- Swagger documentation for generated Models / APIs

#### Fast and easy steps to access z Systems

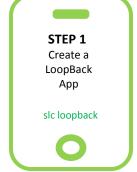

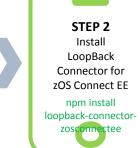

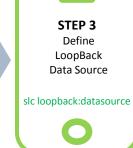

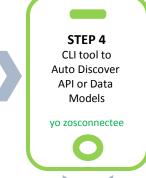

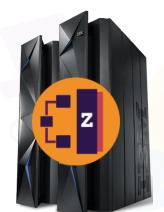

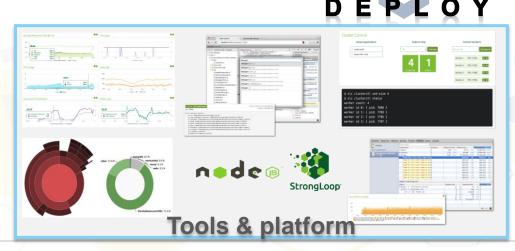

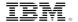

#### Discover z Systems based services

1

#### Define a LoopBack datasource for discovering z Systems based services

 Data source to be associated with the loopback-connector-zosconnectee LoopBack Connector

2

#### Search and Identify APIs for creating corresponding model

•Using CLI tool to connect to a z/OS Connect EE data source returning a list of configured REST APIs

3

#### Select a API definition to generate LoopBack Model

•Select the REST APIs using an interactive tool and a corresponding LoopBack model is auto generated

#### Customization of LoopBack Model

• Ability to customize by extending or creating relations to the created models

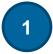

#### Define a LoopBack datasource for discovering z based services

 Data source to be associated with the loopback-connector-zosconnectee LoopBack Connector

```
> cat datasources.json

"zosds": {
    "host": "10.3.20.1",
    "port": 50743,
    "username": "user",
    "password": "pass",
    "name": "zosds",
    "connector": "zosconnectee",
    "timeout": 0,
    "debug": true
}
```

(edit servers/datasources.json)

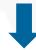

```
> slc loopback:datasource
? Enter the data-source name: zosds
? Select the connector for zosds: other
? Enter the connector name without the loopback-connector- prefix: zosconnectee
> ______
```

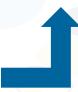

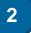

#### Search and Identify APIs for creating corresponding model

 Using CLI tool to connect to a z/OS Connect EE data source returning a list of configured REST APIs

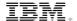

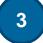

#### Select a API definition to generate LoopBack Model

 Select the REST APIs using an interactive tool and a corresponding LoopBack model is auto generated

```
> slc-zosconnectee

? What would you like to do? Discover Services For Installed Data Source
? Which all data sources you want to Discover? zosds3
? Which all resources you want to select for Model creation? CATALOGM
? Do you want to customize Model CATALOGM? no
? 'GETITEMS' operation on CATALOGM', map to one of HTTP operation (Use arrow keys)
GET
POST
PUT
DELETE
```

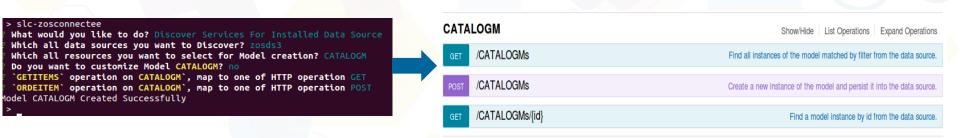

### IBM z/OS Connect Enterprise Edition open beta

#### Downloadable files

#### Abstract

The z/OS Connect Enterprise Edition open beta offering is to be made available, unsupported by IBM, to enable you to evaluate its features at no charge, for a limited period.

#### **Download Description**

## z/OS Connect Enterprise Edition open beta

IBM z/OS Connect Enterprise Edition (EE) extends the value of applications that run on z/OS by allowing efficient and scalable APIs for contemporary mobile and cloud applications to be easily created.

## Register your interest today

Preview potential capabilities and have the opportunity to provide direct feedback

ibm.biz/zosconnectopenbeta